#### **LAB6 – Alocação de Polos por Realimentação de Estados**

PTC 2619/PTC 3418 – Laboratório de Automação 1º semestre de 2017 Bruno Angélico

Laboratório de Automação e Controle Departamento de Engenharia de Telecomunicações e Controle Escola Politécnica da Universidade de São Paulo

# **Objetivo**

- Controle Digital por Realimentação de Estados :
	- Projetar controle por alocação de polos via realimentação linear de estados, considerando todos os estados medidos.
	- Projetar observador de estados e efetuar novamente o controle com realimentação de estados estimados.

• Considere o sistema LIT:

 $\dot{x}$  = Ax + Bu  $y = \mathbf{Cx} + \mathbf{D}u$ 

os autovalores da matriz A são os polos do sistema.

• Controlabilidade: o sistema será dito controlável no instante *t<sup>0</sup>* se existir uma entrada capaz de transferir o sistema de *x*(*t<sup>0</sup>* ) para qualquer outro estado, em um intervalo de tempo finito.

Para o sistema ser completamente controlável, a matriz

$$
\mathcal{C} = \left[ \begin{array}{c|c|c|c} \mathbf{B} & \mathbf{A}\mathbf{B} & \cdots & \mathbf{A}^{n-1}\mathbf{B} \end{array} \right]
$$

deve possuir posto igual a *n*.

• Observabilidade: O sistema é observável em *t<sup>0</sup>* , se com o sistema em *x*(*t<sup>0</sup>* ), for possível determinar esse estado a partir da observação da saída durante um intervalo de tempo finito.

Para o sistema ser completamente observável, a matriz

$$
\mathcal{O} = \left[ \begin{array}{c} \mathbf{C} \\ \hline \mathbf{CA} \\ \hline \vdots \\ \hline \mathbf{CA}^{n-1} \end{array} \right]
$$

deve possuir posto igual a *n*.

• O equivalente discreto do sistema é dado por:

$$
\mathbf{x}[k+1] = \mathbf{\Phi}\mathbf{x}[k] + \mathbf{\Gamma}u[k] \qquad \qquad \mathbf{\Phi} = e^{\mathbf{A}T} \ny = \mathbf{C}\mathbf{x}[k] + \mathbf{D}u[k] \qquad \qquad \mathbf{\Gamma} = \int_0^\infty e^{\mathbf{A}\eta} d\eta \, \mathbf{B}
$$

- O comando c2d do MATLAB faz o serviço:  $[Phi, Gamma] = c2d(A, B, Ts)$ .
- Os conceitos de controlabilidade, observabilidade para sistemas discretos são idênticos ao caso contínuo.

### **Realimentação de Estados**

• Considere o sistema:

 $x[k+1] = \Phi x[k] + \Gamma u[k]$ 

 $y = \mathbf{C}\mathbf{x}[k]$ 

Ao invés de realimentar a saída *y*, que tal utilizar a retroação das variáveis de estado?

- Realim. linear de estados: *u*[*k*]=-*K<sup>c</sup> x*[*k*].
- Em malha fechada:

 $\mathbf{x}[k+1] = \mathbf{\Phi} - \mathbf{\Gamma} \mathbf{K}_{c} \ \mathbf{x}[k]$ 

#### **Realimentação de Estados**

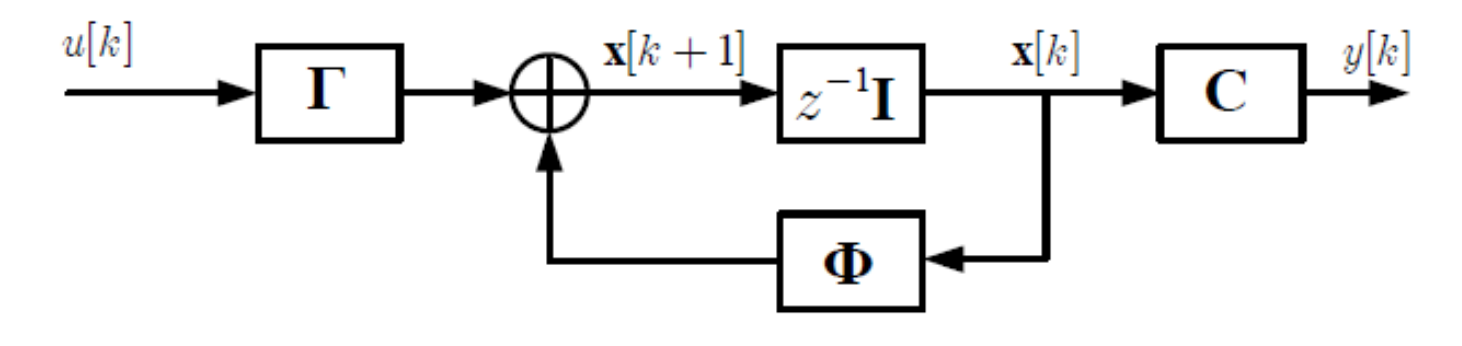

 $(a)$ 

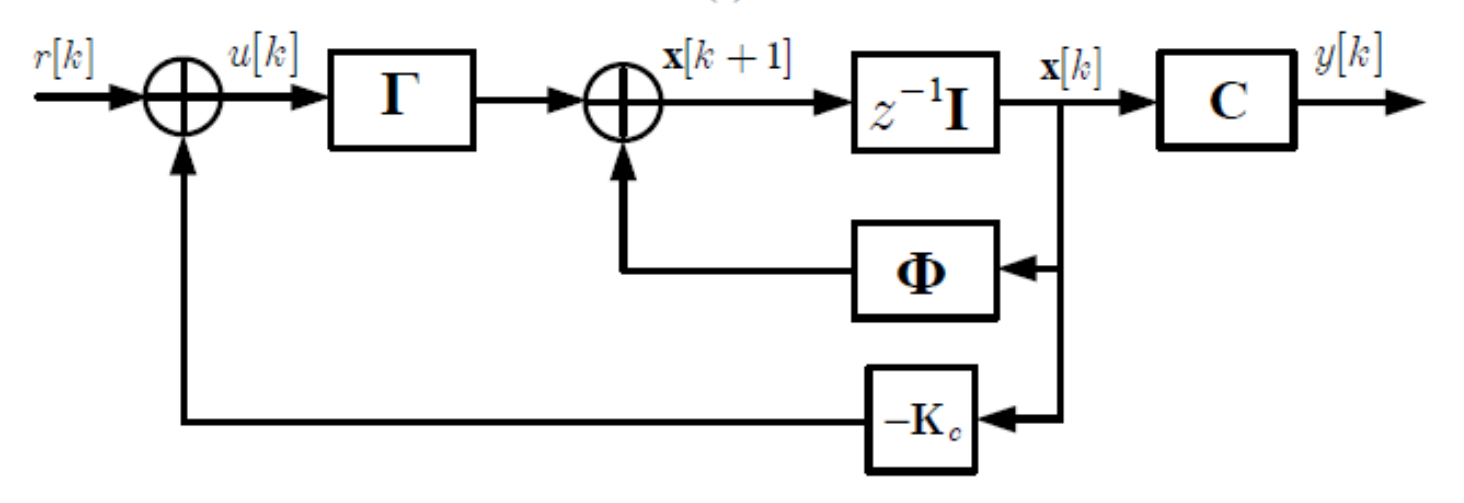

# **Realimentação de Estados**

- Os polos de M.F. são os autovalores de  $\Phi \Gamma K_c$
- Para sistemas SISO, a fórmula de Ackermann pode ser utilizada para calcular K<sub>c</sub> que aloque os polos de acordo com um vetor  $\boldsymbol{p}_c$ . • Os polos de M.F. são os autovalores de  $\Phi$  – FK<br>• Para sistemas SISO, a fórmula de Ackermann<br>pode ser utilizada para calcular  $K_c$  que aloque os<br>polos de acordo com um vetor  $p_c$ .<br>• No MATLAB:<br> $K_c c = acker (Phi, Gamma, p_c)$ ou<br>ou<br> $K$
- No MATLAB:

```
K c = acker(Phi, Gamma,p c)
```
ou

- K  $c =$  place(Phi, Gamma,p c)
- OBS: O comando place também funciona para

- Algumas das variáveis de estado podem ser inacessíveis. Assim, as estimativas de estado  $\hat{\mathbf{x}}[k]$ são obtidas através de um modelo do sistema, caso o mesmo seja observável.
- A lei de controle fica:  $\mathbf{u}[k] = -\mathbf{K}_c \hat{\mathbf{x}}[k]$
- $\begin{aligned} [\![k]\!] & = -\mathbf{K}_c \hat{\mathbf{x}}[k] \ \mathsf{r}\ \mathsf{predictor}\ \acute{\mathbf{e}}\ \mathsf{dada}\ \mathsf{por:} \ \end{aligned}$ <br>  $\begin{aligned} [\![k]\!] & + \mathbf{K}_o(y[k]-\hat{y}[k]) \ \phantom{.} [\![k]\!] & + \mathbf{K}_o \mathbf{C}(\mathbf{x}[k]-\hat{\mathbf{x}}[k]) \end{aligned}$ • A equação do estimador preditor é dada por:

$$
\hat{\mathbf{x}}[k+1] = \Phi \hat{\mathbf{x}}[k] + \mathbf{\Gamma} u[k] + \mathbf{K}_o(y[k] - \hat{y}[k])
$$

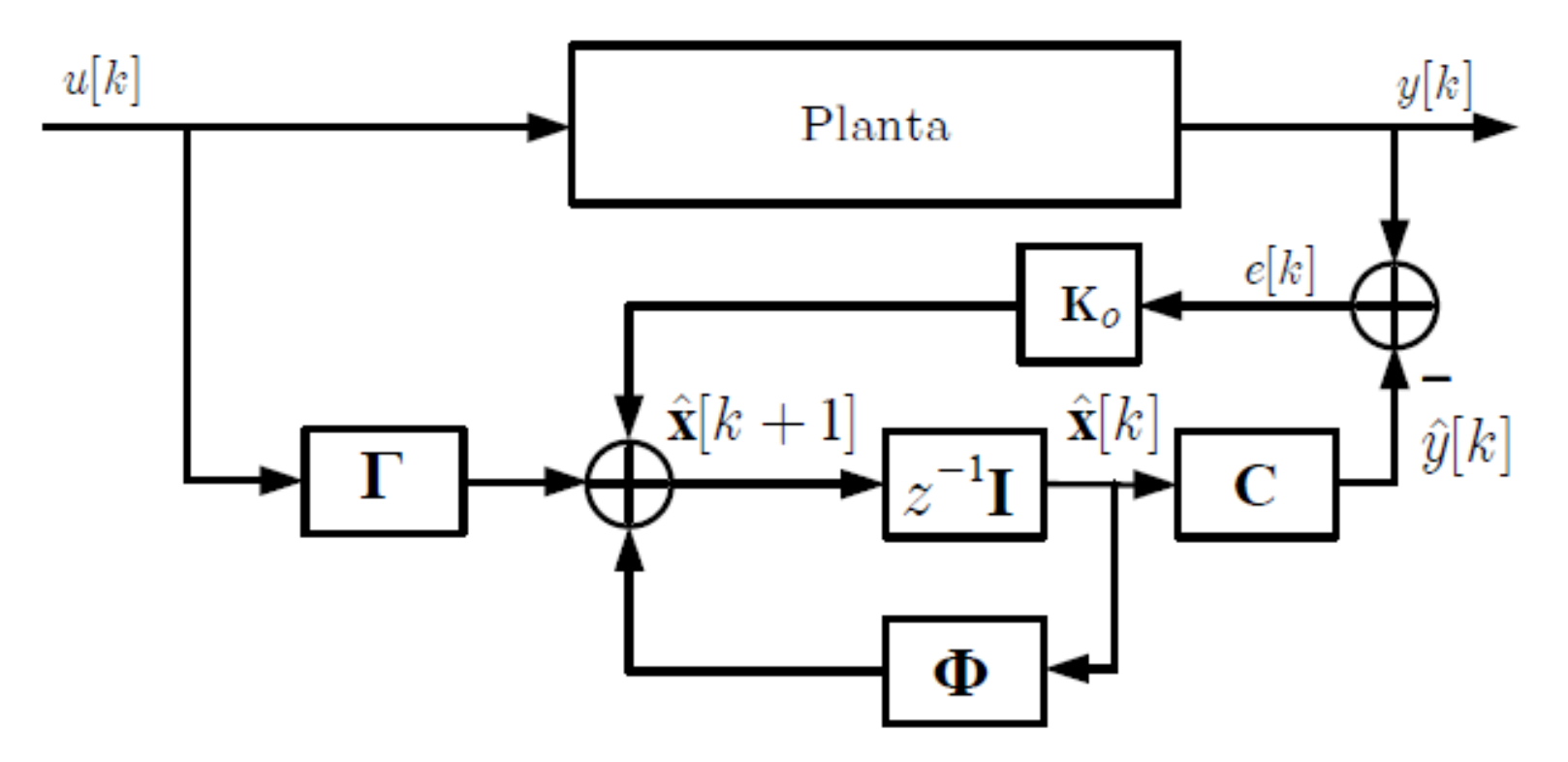

Figura 6.3: Diagrama do estimador em malha fechada.

- onde  $K_{o}$  é o vetor de os ganhos do estimador. Ao definir  $\tilde{\mathbf{x}}[k] = \mathbf{x}[k] - \tilde{\mathbf{x}}[k]$ , tem-se:
	- $|\tilde{\mathbf{x}}[k+1]$  =  $\mathbf{x}[k+1] \hat{\mathbf{x}}[k+1] = \Phi(\mathbf{x}[k] \hat{\mathbf{x}}[k]) \mathbf{K}_o \mathbf{C} \tilde{\mathbf{x}}[k]$  $= (\Phi - K_o C) \tilde{x}[k]$
- Como os autovalores de  $\Phi K_o^C$  são os  $m$ esmos de  $\Phi^T - C^T K_o^T$ , então, para alocar os polos do observador de acordo com o vetor  $\boldsymbol{p}_{o}$ , pode-se fazer:

- K  $o = acker(Phi', Gamma',p o)'$
- ou
- K  $o =$  place(Phi', Gamma',p  $o)'$

# **Inserção de Integradores**

• Para o rastreamento da referência ocorrer adequadamente, muitas vezes é necessária a inserção de integradores na malha de controle

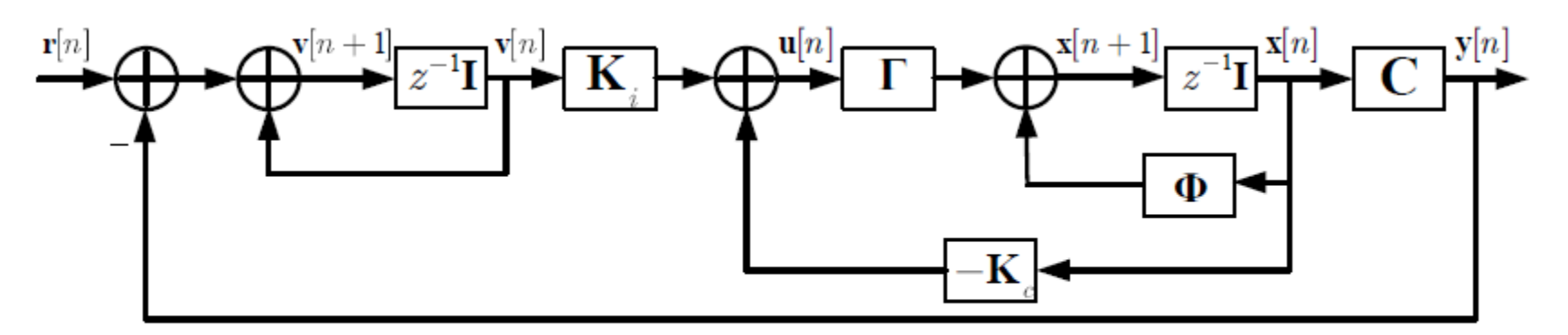

Figura 6.4: Servossistema com realimentação de estados e controle integral.

# **Inserção de Integradores**

A equação de estados do integrador inserido é dada por:

 $v[n+1] = v[n] + r[n] - y[n] \Rightarrow v[n+1] = v[n] + r[n] - Cx[n]$ 

A equação de estados do sistema em malha fechada é dada por:

$$
\mathbf{x}[n+1] = (\mathbf{\Phi} - \mathbf{\Gamma} \mathbf{K}) \mathbf{x}[n] + \mathbf{\Gamma} \mathbf{K}_i \mathbf{v}[n]
$$

Tem-se, portanto, a seguinte equação para o sistema aumentado:

#### **Inserção de Integradores**

$$
\begin{bmatrix} \mathbf{x}[n+1] \\ \mathbf{v}[n+1] \end{bmatrix} = \begin{bmatrix} \Phi - \Gamma \mathbf{K} & \Gamma \mathbf{K}_i \\ -\mathbf{C} & \mathbf{I}_{m \times m} \end{bmatrix} \cdot \begin{bmatrix} \mathbf{x}[n] \\ \mathbf{v}[n] \end{bmatrix} + \begin{bmatrix} 0 \\ \mathbf{I}_{m \times m} \end{bmatrix} \cdot \mathbf{r}[n],
$$
\n
$$
\text{seja,}
$$

ou

$$
\begin{bmatrix} \mathbf{x}[n+1] \\ \mathbf{v}[n+1] \end{bmatrix} = \left(\underbrace{\begin{bmatrix} \boldsymbol{\Phi} & \mathbf{0}_{k \times m} \\ -\mathbf{C} & \mathbf{I}_{m \times m} \end{bmatrix}}_{\boldsymbol{\hat{\Phi}}} - \underbrace{\begin{bmatrix} \boldsymbol{\Gamma} \\ \mathbf{0}_{m \times m} \end{bmatrix}}_{\boldsymbol{\hat{\Gamma}}} \cdot \underbrace{\begin{bmatrix} \mathbf{K} & -\mathbf{K}_i \end{bmatrix}}_{\boldsymbol{\hat{K}}} \right) \cdot \begin{bmatrix} \mathbf{x}[n] \\ \mathbf{v}[n] \end{bmatrix} + \begin{bmatrix} \mathbf{0}_{k \times m} \\ \mathbf{I}_{m \times m} \end{bmatrix} \cdot \mathbf{r}[n]
$$

Assim, basta determinar o ganho  $\tilde{\mathbf{K}}$  que aloca os polos para o sistema aumentado.  $\hat{\vec{\mathsf{K}}}$ 

### **Atividades Prévias**

- Encontre uma representação em espaço de estados para o servomecanismo,  $x_1 = \theta_0$  e  $x_2 =$  $\omega_{p}$ . Verifique se o sistema é controlável e observável.
- Obtenha o equivalente discreto  $p/Ts = 1/20$  s.
- Projete um controlador tal que os polos de MF satisfaçam :  $\xi = 0,707$  e  $\omega_n = 10$  rad/s. Escolha o polo do integrador em *s* = - 10.

### **Atividades Prévias**

• Projete um observador de estados para a planta não aumentada , considerando a seguinte especificação para os polos do observador:  $\xi = 0.707$  e  $\omega_{n}$ = 30 rad/s.

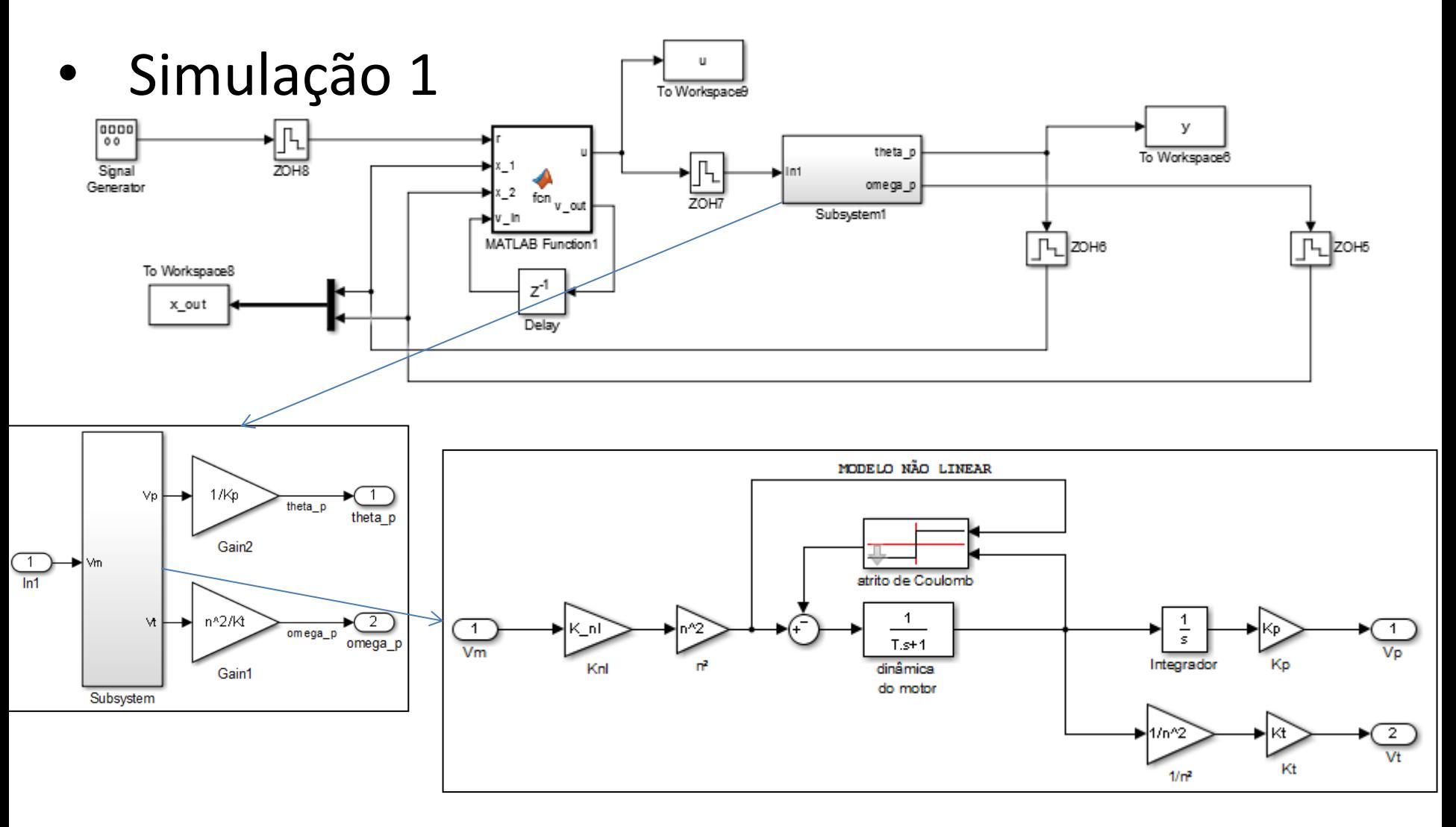

Simulação 1

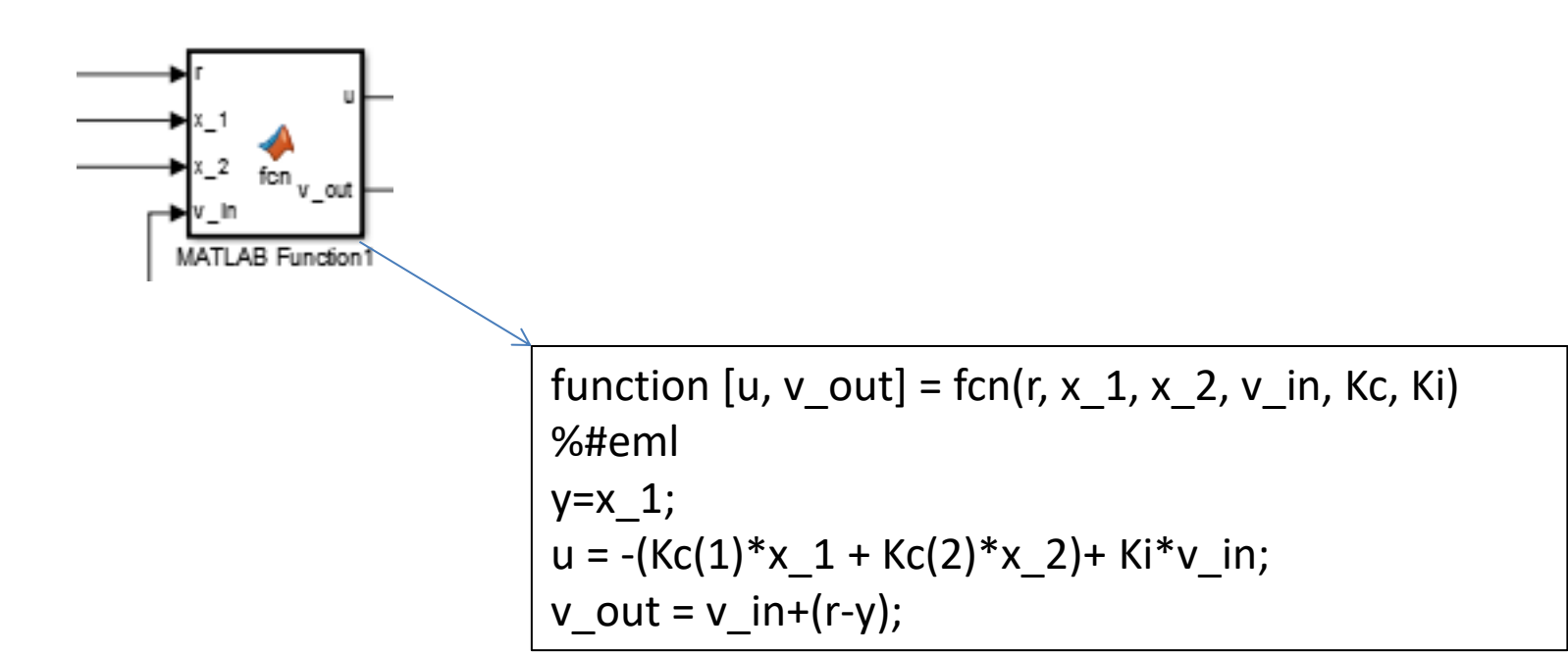

OBS: em versões mais novas do MATLAB, pode-se criar v como variável global e defini-la como *data store memory*, no lugar de criar v\_out e v\_in.

- Simulação 2: adaptar a simulação 1, sendo que agora a Matlab Function que implementa o controlador deve receber a saída e estimar os estados e realimentar os estados estimados.
- Para o observador de estados, deve-se implementar a primeira linha da Eq. (6.17) da apostila:  $\hat{\mathbf{x}}[k+1] = \Phi \hat{\mathbf{x}}[k] + \mathbf{\Gamma} u[k] + \mathbf{K}_o(y[k] - \hat{y}[k])$
- Observe que o estimador é preditor, ou seja, ele estima os estados para o controle da próxima iteração.

- Teste prático:
- **Implemente os controladores diretamente no template** prog4.m
- Ligações:

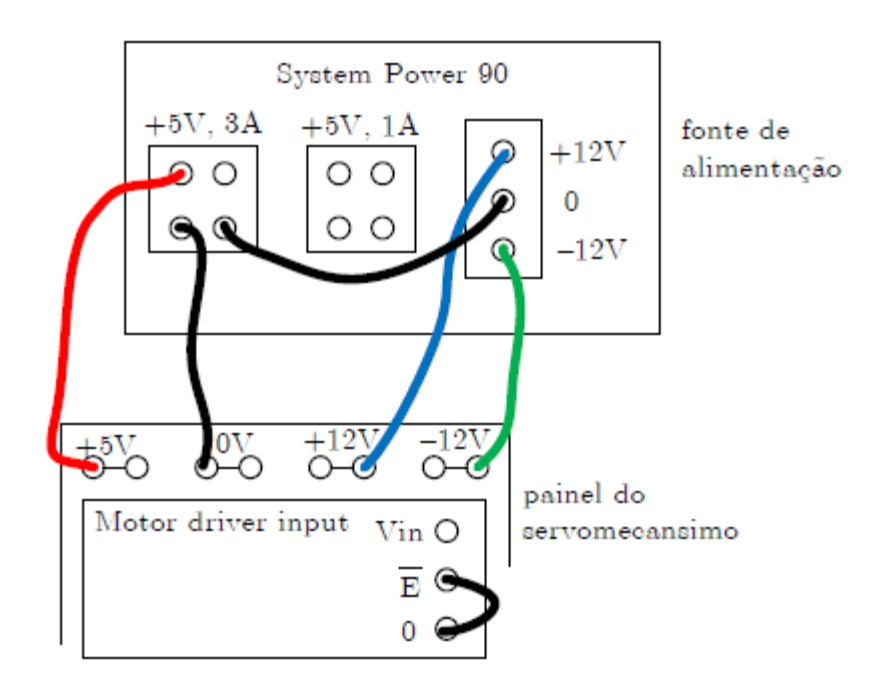

#### **Atividades**

- Prática:
	- Ligações:

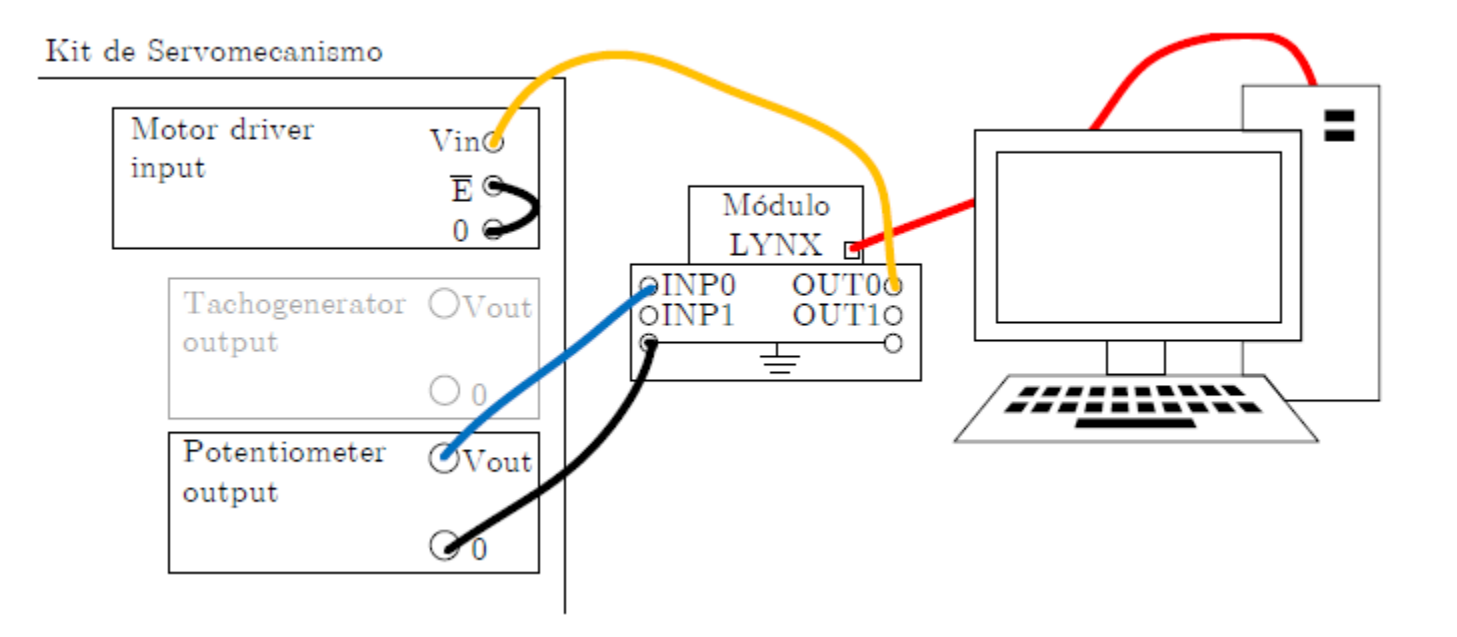